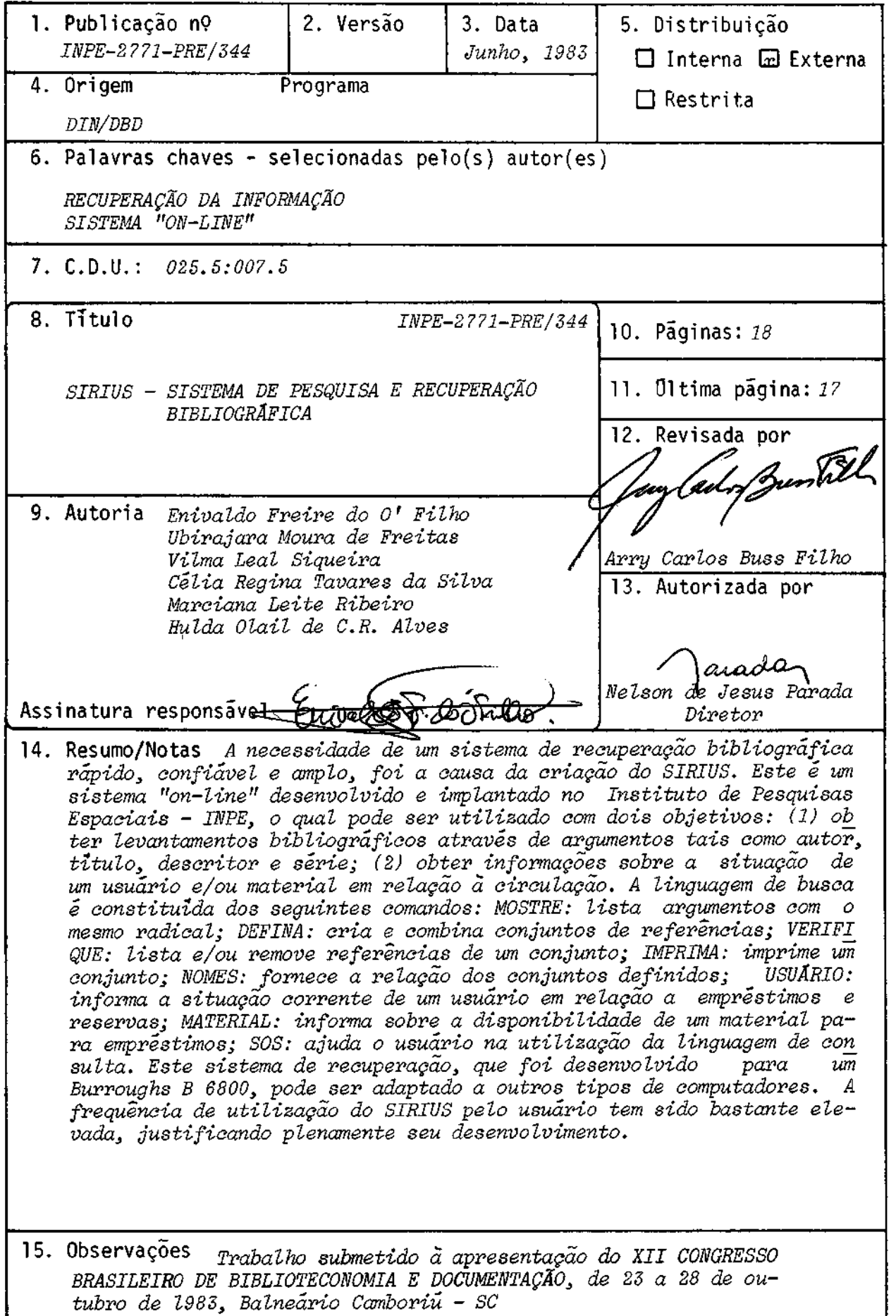

### ABSTRACT

The need of a fast, reliable and widespread network to handle with all bibliographic information caused the creation of SIRIUS, an "on-line" system developed and implemented at the Instituto de Pesquisas Espaciais - IMPE. It may be accessed with two different aims in mind: (1) to obtain bibliographic data through the arguments such as author, title, descriptor and series; (2) to obtain up-dated circulation information about a certain material and/or user. The query language is constructed of the following commands: MOSTRE: lists the arguments with the same radical; DEFINA: creates and combines sets of references; VERI-FIQUE: lists and/or removes references of a set; IMPRIMA: prints a set; NOMES: furnishes the relation of the defined sets; USUÁRIO: states the present situation of a user in relation to loans and reservations; MATE-RIAL: informs the availability of some material for loan; SOS: helps the user to handle the query language. This bibliographic retrieval system that has been developed for the B 6800 Burroughs can be adapted to other computers. The high frequency in the use of the SIRIUS, by the user, greatly justifies its development.

#### 1 - INTRODUÇÃO

O Instituto de Pesquisas Espaciais-INPE, com sede em São José dos Campos, é a principal Instituição responsãvel pelo desenvolvi mento das atividades espaciais no Brasil.

Para realizar suas funções conta com um quadro de aproxi madamente 1300 funcionários, 60% dos quais têm nivel superior.

Uma das divisões de apoio mais importante dentro do Insti Luto é a sua Biblioteca Central que possui umacervo de 50 mil volumes.

A partir de 1976 a Biblioteca iniciou a automatização de seu acervo prevendo a utilização de terminais de video para à recupera ção da informação.

Ap6s a implantação de uma rede de teleprocessamento no Instituto com cerca de 60 terminais em São José dos Campos, São Paulo, Cachoeira Paulista e Natal, tornou-se oportuna a criação de um mecanis mo para acesso "on-line" as informações ja cadastradas.

Assim, o Sistema de Pesquisa e Recuperação Bibliográfica SIRIUS foi desenvolvido para permitir que qualquer usuário, a partir de qualquer terminal da rede, faça levantamentos bibliográficos, con sultas sobre a disponibilidade de um material em relação a empréstimos e reservas ou sobre a sua própria situação de usuário. As consultas são formuladas através de uma linguagem suficientemente simples para que seja usada por qualquer pessoa leiga em computador.

Deve-se ressaltar que o SIRIUS é uma extensão natural de um trabalho anterior de Teixeira e Buss Filho (1973).

O sistema foi implantado num computador Burroughs 86800, sendo porém facilmente adaptável a outros computadores.

### 2 - LINGUAGEM DE CONSULTA

Esta linguagem é composta de um conjunto de COMANDOS, atra vés dos quais o usuário conversa com o sistema, especificando uma a uma as açães que devem ser realizadas.

As consultas são agrupadas em duas categorias diferentes:

## a) Pesquisa Bibliogrãfica

Consiste no levantamento de uma bibliografia, ou seja, um conjunto de referências bibliogrãficas, as quais são recuperadas a par tir de alguns dados de entrada chamados ARGUMENTOS-DE-BUSCA. Estes argu mentos são de 4 tipos:

Palavra-de-titulo Nome-de-autor Descritor. Palavra-de-série

A partir de uma combinação entre estes argumentos, podese montar uma condição chamada EXPRESSÃO-DE-BUSCA, usada como especificação para uma pesquisa.

# b) Informação de Circulação

Estas consultas fornecem informaçíes relativas ã situação de um usuário e/ou material quanto a empréstimos e reservas.

### 2.1 - PESQUISA BIBLIOGRÁFICA

#### 2.1.1 - ARGUMENTOS-DE-BUSCA

São dados fornecidos pelo usuário e utilizados como chave na recuperação de um conjunto de referências bibliográficas.

Nesta seção é explicado cada um dos argumentos-de-busca e a maneira como eles devem ser escritos.

### a) Palavra-de-Titulo

Este argumento é usado para recuperar todas as referências bibliográficas que possuem no titulo uma determinada palavra.

Assim, por exemplo a palavra-de-titulo "RADAR" permite a recuperação das referências que possuem em seu título a palavra RADAR.

Uma palavra-de-titulo é composta de 1 a 100 caracteres, delimitada por aspas.

Exemplos: "RADAR" "MICROWAVE" "PASCAL" "BURROUGHS"

### b) Nome-de-Autor

Este argumento recupera referências a partir do nome de um do5 autores, seja ele pessoa, entidade responsável ou patrocinadora, ou um evento. t composto de 1 a 100 caracteres, delimitado por parênteses bicudos  $(\langle \rangle).$ 

Exemplos: QUSS,A.C. (NASA) 4ONGRESSO BRASILEIRO DE GEOLOGIA, 28, 197\*

c) Descritor

Trata-se de uma ou mais palavras usadas para identificar um assunto especifico, de acordo com um vocabulário controlado (Thesau rus). E composto de 1 a 100 caracteres, delimitado por colchetes  $(2)$ .

# Exemplos: FPHYSICS **[DIFFERENTIAL EQUATIONS]** [MAGNETISM]

# d) Palavra-de-Serie

Este argumento permite a recuperação de referências a par tir de uma das palavras de sua série. E composto de 1 a 100 caracteres, delimitado por cifrões.

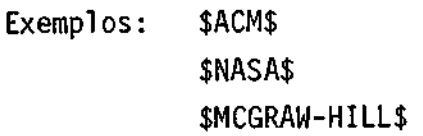

2.1.2 - PREFIXO

um recurso usado para representar simultaneamente todos os argumentos-de-busca existentes, cujos caracteres iniciais são iguais aos daquele prefixo. E composto de 1 a 30 caracteres, seguido obrigatoriamente de um asterisco (\*).

Exemplos: "UNIVERSI\*" <CARDOS0\*> [COMP\*3 SMAC\*\$

"UNIVERSI\*" recupera todas as referências que possuem no título uma palavra que tem como prefixo UNIVERSI, tal como UNIVERSIDADE, UNIVERSITARIA, UNIVERSITY, etc.

No caso de argumento do tipo autor o asterisco final é dispensãvel, pois a prefixação ocorre automaticamente, desde que não ul trapasse 30 caracteres.

Exemplo:

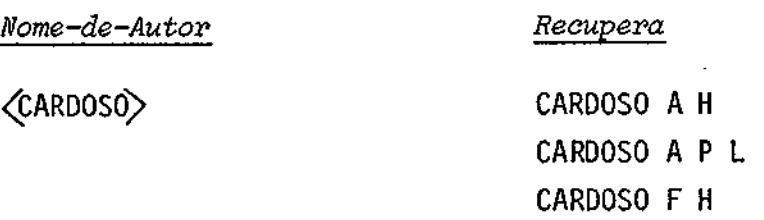

2.1.3 - EXPRESSAO-DE-BUSCA

E' através de uma expressão-de-busca que se formula uma pesquisa bibliogrãfica. Na sua forma mais simples, uma expressão-debusca é constituída de apenas um argumento-de-busca.

Exemplo:

expressão-de-busca [AIR POLLUTION] argumento-de-busca

No caso geral, uma expressão-de-busca pode ser composta a partir de vários argumentos-de-busca, combinados para melhor exprimir a busca desejada.

Exemplos:

expressa° -de -busca

[COMPUTER PROGRAMMING] E [ALGOL] E (ANDERSEN, C.) argumentos-de-busca

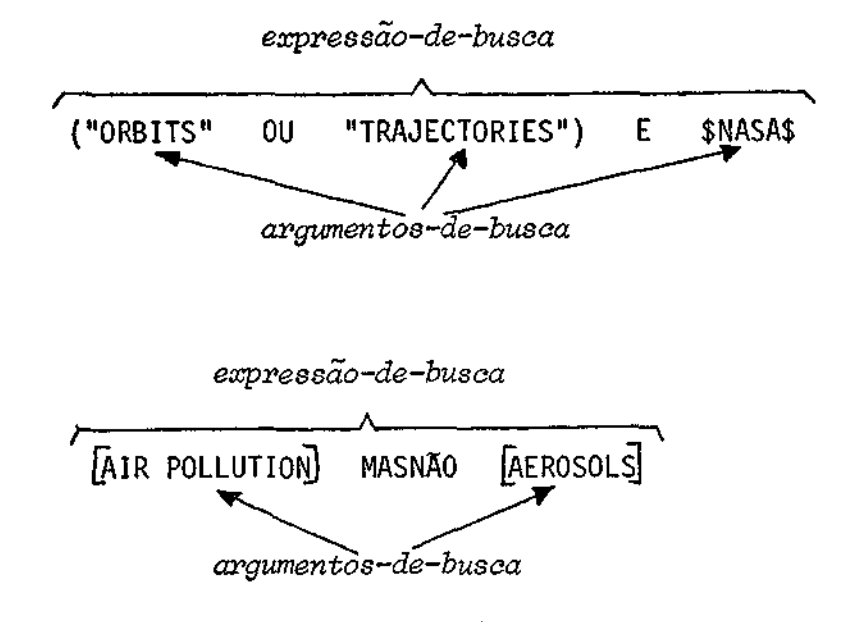

A combinação dos argumentos dentro de uma expressão é fel ta através dos operadores E, OU e MASNÃO, cujo significado á resumido na tabela abaixo:

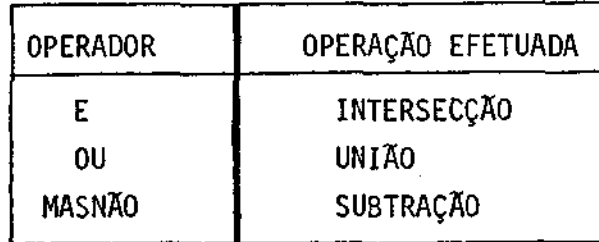

Cada operador representa uma operação a ser efetuada en tre dois conjuntos de referências, fornecendo um terceiro conjunto como resultado.

Exemplos:

"ANTENNA E "MICROWAVE": conjunto das referências que possuem am bas as palavras "ANTENNA" e "MICROWAVE" no título.

"ANTENNA" OU "MICROWAVE": conjunto das referências que possuem no titulo pelo menos uma das palavras citadas.

"ANTENNA" MASNÃO "MICROWAVE": conjunto das referências que possuem no título a palavra "ANTENNA", excluídas aquelas que também têm "MICROWAVE".

Para se escrever uma expressão-de-busca, é importante saber exatamente como ela será calculada. E estabelecida uma hierarquia entre os diversos operadores, de forma que os de maior hierarquia são aplicados antes dos de hierarquia mais baixa:

- 19 MASNÃO
- $29$  E
- 39 OU

Exemplo: "IMAGES" OU "SENSORS" E \$SP1E\$

Como o operador E possui maior hierarquia do que o operador OU, a expressão será calculada da seguinte forma:

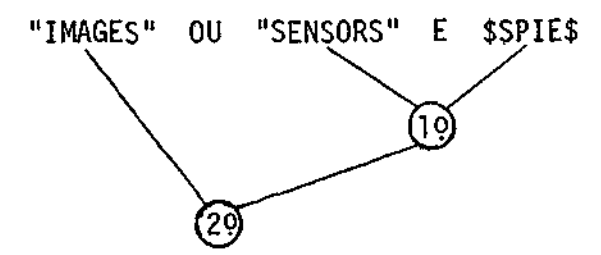

Nos casos em que se deseja executar as operaçêes em ordem diferente da estabelecida pela hierarquia dos operadores, pode-se fazer uso dos parênteses.

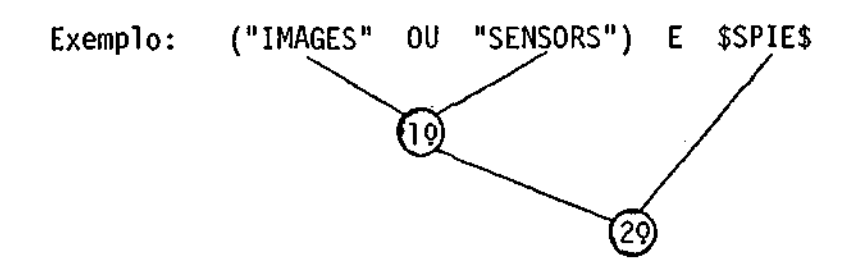

#### 2.1.4 - NOME-DE-EXPRESSÃO

Nome-de-expressão é um nome qualquer, usado para ser asso ciado a uma expressão-de-busca, com a finalidade de referenciar posteriormente o resultado da expressão.

Exemplos: PETECA CARLOS BOLA

A escolha dos nomes-de-expressão é de responsabilidade do usuãrio, desde que as regras abaixo sejam satisfeitas:

- Deve conter de 1 a 12 caracteres (letra ou dígitos).

- Não pode ser E, OU nem MASNÃO.

A associação entre um nome-de-expressão e uma expressãode-busca é feita através •do comando DEFINA explicado na seção 2.1.6.

2.1.5 - COMANDO MOSTRE

Lista todos os argumentos-de-busca existentes que possuem uma mesma raiz. Esta raiz é fornecida na forma de um prefixo anexado ao comando.

A utilização deste comando é feita da seguinte forma:

- Digitar a palavra MOSTRE, seguida de um prefixo.

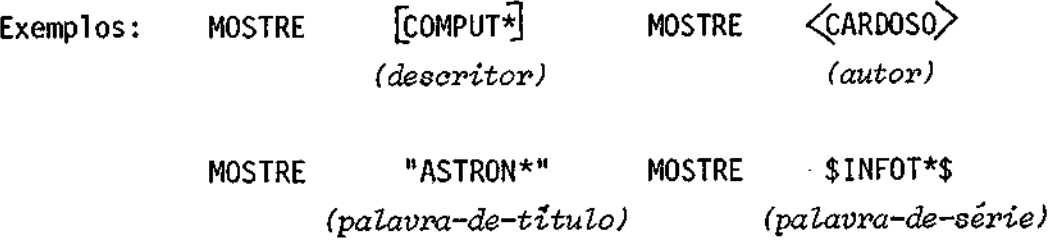

Os argumentos são mostrados em ordem rigorosamente alfabé tica, e ã direita de cada argumento é mostrado o número de referências associadas.

Exemplos:

```
a) 
  MOSTRE [EQUAT 
# # LISTA DOS ARGUMENTOS-DE-BUSCA ASSOCIADOS A [EQUAT*] :
     1. EQUATIONS (12 REFS.) 
     2. EQUATIONS OF MOTION (8 REFS.) 
     3. EQUATORIAL ELECTROJET (2 REFS.) 
# #b) 
  MOSTRE \leq SLVA# # LISTA DOS ARGUMENTOS-DE-BUSCA ASSOCIADOS A \langleSILVA\rangle :
     1. SILVA A C (3 
REFS.) 
     2. SILVA A Z (2 
REFS.) 
     3. SILVA 8 I (1 
REFS.) 
     4. SILVA JUNIOR S 
N (10 REFS.) 
     5. SILVA SOBRINHO 
P J (4 REFS.) 
#
```
2.1.6 - COMANDO DEFINA

E através dele que se efetua uma pesquisa bibliográfica. Deve ser especificado um nome-de-expressão, cuja finalidade é permitir referências posteriores ao resultado da pesquisa realizada.

A utilização deste comando é feita da seguinte forma:

- Digitar a palavra DEFINA, seguida de: nome-de-expressão = expressão-de-busca Exemplos:

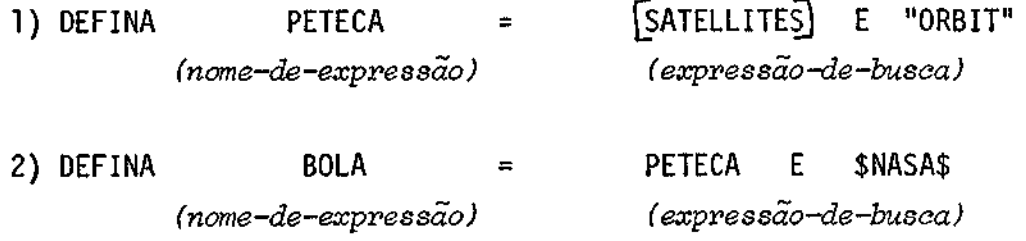

Como pode ser notado, o nome-de-expressão PETECA defini do no exemplo (1) foi utilizado na composição da expressão-de-busca do exemplo (2).

# 2.1.7 - COMANDO VERIFIQUE

Este comando é usado para se obter pelo terminal a relação das referências bibliogrãficas pertencentes a um dado conjunto previamente calculado e associado a um nome-de-expressão.

E possível um refinamento do conjunto listado através da exclusão de referências que não interessam.

A utilização deste comando é feita da seguinte forma:

- Digitar a palavra VERIFIQUE, seguida do nome-de-expressão deseja do.

Exemplo: VERIFIQUE PETECA

A resposta a este comando é uma listagem, referência por referência, do conjunto associado ao nome-de-expressão. A cada referência mostrada, o usuãrio pode tomar 3 atitudes:

- Enviar uma linha em branco, indicando que deseja listar a proxima referencia.

- Enviar um "E", para excluir a referência, e passar ã referência seguinte.
- Entrar com um novo comando para encerrar a listagem e executar outro comando.

2,1.8 - COMANDO IMPRIMA

E utilizado para obter através da impressora o relatório das referências bibliográficas pertencentes a um conjunto anteriormente definido e associado a um nome-de-expressão.

A utilização deste comando é feita da seguinte forma:

- Digitar a palavra IMPRIMA, seguida do nome-de-expressão desejado.

Se o número de referências for maior que 30 então este deve ser especificado.

Exemplos: IMPRIMA BOLA IMPRIMA PETECA 58

Nestes exemplos, os relatórios sairão ordenados por núme ro de tombo. Existe também a possibilidade de ordenar um relatório das seguintes maneiras:

- ordem de autor (A) - ordem cronológica (C) - ordem de titulo (T) Exemplos: IMPRIMA BOLA A

IMPRIMA PETECA 58 C

A listagem pedida pode ser obtida na sala dos usuários do computador, no escaninho correspondente ao terminal utilizado.

# 2.1.9 - COMANDO NOMES

Este comando é usado para se obter a relação de todos os nomes-de-expressão definidos pelo usuário desde o inicio da sessão de consultas.

A utilização deste comando é feita da seguinte forma:

- Digitar a palavra NOMES.

Para cada nome-de-expressão são mostrados: a expressãode-busca usada para defini-lo, o nêmero de refrências encontradas, e se for o caso, uma indicação de que o conjunto foi refinado através do comando VERIFIQUE.

Exemplos:

NOMES ttl\*NOMES-DE-EXPRESSÃO DEFINIDOS: 1. ELETRO  $=$   $[EXECTRON!]$ 89 REFERENCIA(s) ENCONTRADA(S) \*\*\* REFINADO \*\*\* 2. ELENA = ELETRO E \$NASA\$ 06 REFERENCIA(S) ENCONTRADA(S)  $\pm$ 

# 2.2 - INFORMAÇÃO DE CIRCULAÇÃO

# 2.2.1 - COMANDO MATERIAL

Este comando é usado para se obter a situação atual de um

material bibliográfico em relação a empréstimos, reserva e alocação.

A utilização deste comando é feita da seguinte forma:

- Digitar a palavra MATERIAL, seguida do número de tombo do livro ou folheto; em caso de revista digitar o seu Código.

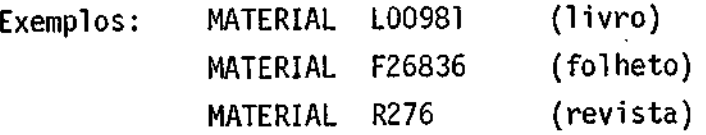

# $2.2.2$  - COMANDO USUÁRIO

usado para se obter a situação corrente de um usuãrio em relação à Biblioteca.

A utilização deste comando é feita da seguinte forma:

- Digitar a palavra USUARIO, seguida de um número de registro no INPE.

Exemplo: USUARIO 09407

## 2.3 - COMANDOS AUXILIARES

### 2.3.1 - COMANDO 303

Sua finalidade é dar assistência ao usuário quando ocorrerem dúvidas eventuais sobre a linguagem de consulta.

A utilização deste comando é feita da seguinte forma:

- Digitar a palavra SOS, seguida opcionalmente de uma das palavras abaixo:

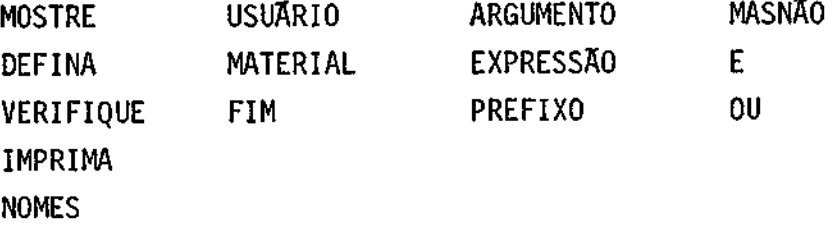

 $2.3.2$  - COMANDO  $FIN$ 

Como o nome indica, este comando é usado para o usuário encerrar uma sessão de consultas ao SIRIUS.

A utilização deste comando é feita da seguinte forma:

- Digitar a palavra FIM.

# 3 - REGRAS BÁSICAS DE UTILIZAÇÃO

- a) Para iniciar uma sessão de consultas digitar: ?SM INPE/ST SIRIUS
- b) Não digitar mais de um comando em uma mesma linha.
- c) Se um comando não couber numa linha, terminar a linha com um %, transmitir, esperar a mensagem  $##$  PROSSIGA e continuar na linha seguinte.
- d) Esperar o término de um comando para entrar com o comando se quinte (o término é indicado pela mensagem  $\# \#$ ).
- e) Na listagem pelo terminal de um relatório que preenche mais de uma tela, a cada tela mostrada o usuário tem 2 opçóes:
	- . Enviar uma linha em branco para receber a tela seguinte.

Entrar com um novo comando, encerrando assim o relatório.

# **CONCLUSÃO**

O SIRIUS foi especificado, desenvolvido e implantado em um período de apenas 10 (dez) meses, envolvendo aproximadamente 1600 homens-horas. Isto só foi possível porque todo o acervo da Biblioteca jã estava catalogado no computador, não sendo então necessãria nenhuma preparação adicional de dados.

Passados dois meses da implantação foi constatado um nu mero de sessões de consulta por dia em torno de 7 (sete), o que pode ser considerado excelente. Se for mantido este índice de utilização, dentro de alguns meses o custo do sistema terã sido justificado.

Para futuras versões do sistema, cogita-se introduzir al gumas capacidades adicionais, tais como a reserva de materiais e a renovação de empréstimos pelas bibliotecas setoriais do INPE.

# REFERENCIA BIBLIOGRÁFICA

TEIXEIRA, I.L.R.; BUSS FILHO, A.C. Uma linguagem de busca para sistema de recuperação de informação. São José dos Campos, INPE, jul. 1973. (INPE-414-LAFE).